## Fichier:TOUS mesdroitssociaux.gouv.fr CONSULTER DEMARCHES SIMULER 2- Etape 3.png

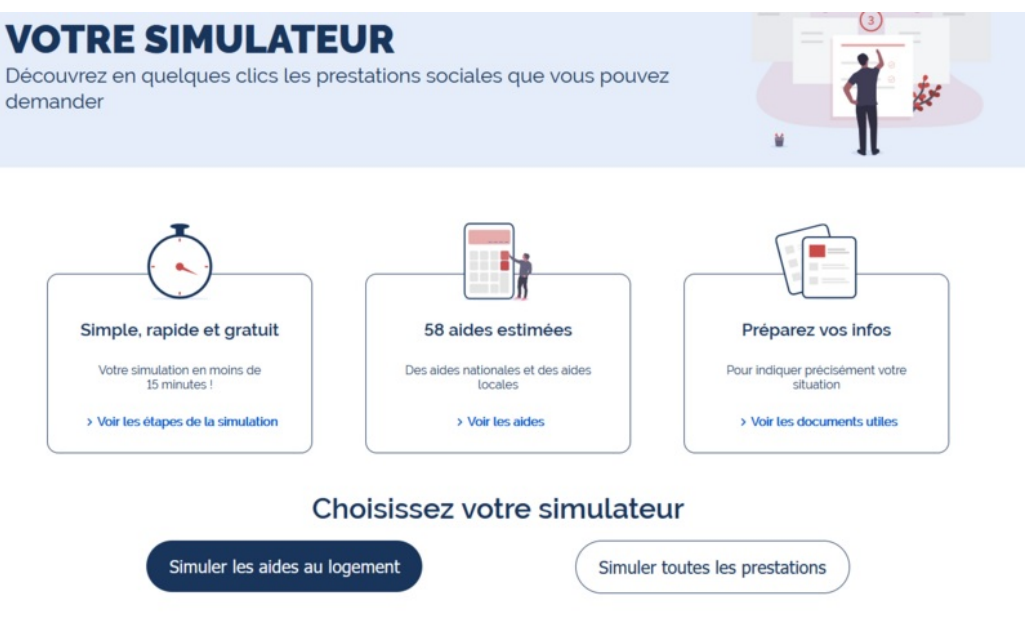

Taille de cet aperçu :800 × 484 [pixels](https://rennesmetropole.dokit.app/images/thumb/d/dd/TOUS_mesdroitssociaux.gouv.fr_CONSULTER_DEMARCHES_SIMULER_2-_Etape_3.png/800px-TOUS_mesdroitssociaux.gouv.fr_CONSULTER_DEMARCHES_SIMULER_2-_Etape_3.png).

Fichier [d'origine](https://rennesmetropole.dokit.app/images/d/dd/TOUS_mesdroitssociaux.gouv.fr_CONSULTER_DEMARCHES_SIMULER_2-_Etape_3.png) (1 360 × 823 pixels, taille du fichier : 99 Kio, type MIME : image/png) TOUS\_mesdroitssociaux.gouv.fr\_CONSULTER\_DEMARCHES\_SIMULER\_2-\_Etape\_3

## Historique du fichier

Cliquer sur une date et heure pour voir le fichier tel qu'il était à ce moment-là.

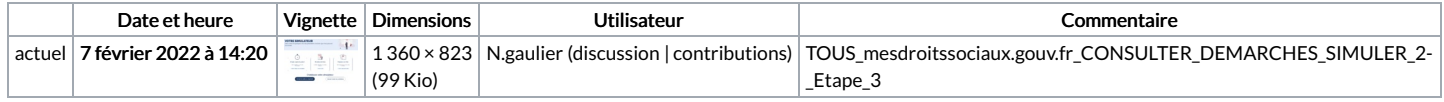

Vous ne pouvez pas remplacer ce fichier.

## Utilisation du fichier

Aucune page n'utilise ce fichier.

## Métadonnées

Ce fichier contient des informations supplémentaires, probablement ajoutées par l'appareil photo numérique ou le numériseur utilisé pour le créer. Si le fichier a été modifié depuis son état original, certains détails peuvent ne pas refléter entièrement l'image modifiée.

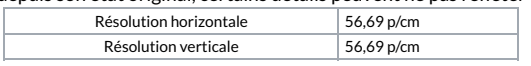